**AutoCAD LT For Mac 2017 Activation Code Keygen Free Download**

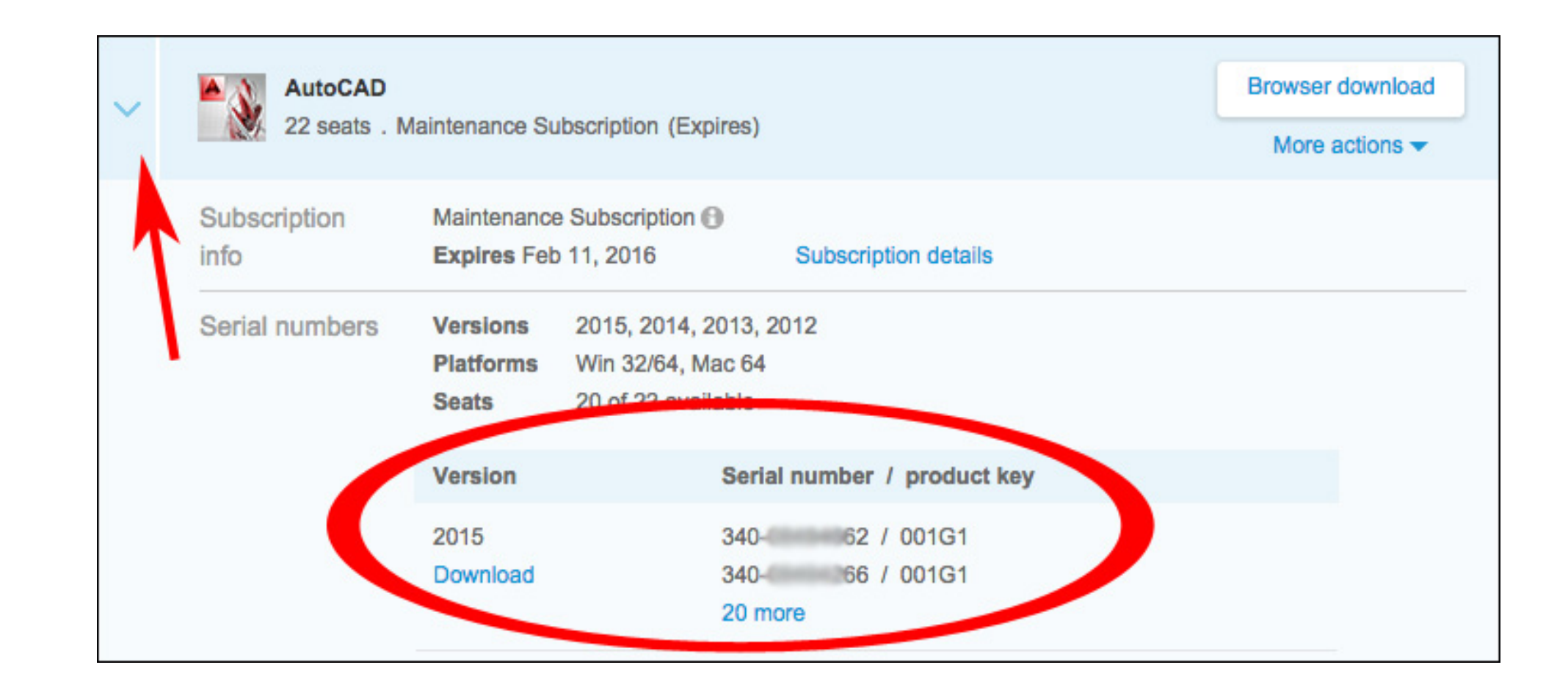

**DOWNLOAD:** <https://byltly.com/2ilrqg>

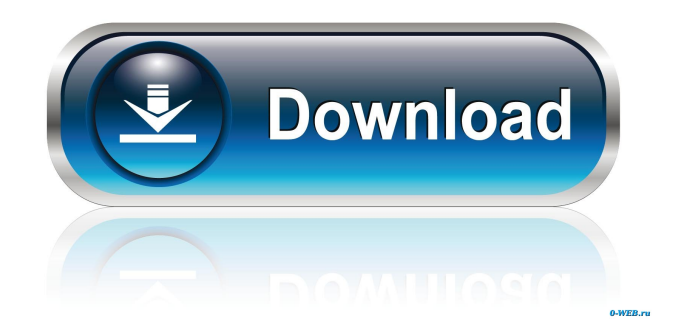

Automatic process To upgrade your 2016 workstation to a 2017 workstation automatically, open \*\* [Autodesk® AutoCAD® Map 3D 2017]( for the first time and run the \*\* Norkstation Upgrade Wizard]( To open \*\* Autodesk® AutoCAD® \*\*Customize\*\* option to open the \*\*Customize\*\* dialog box. 82157476af

Related links:

[Tomtom 970 7466 Europe](http://olarin.yolasite.com/resources/Tomtom-970-7466-Europe.pdf) [Audio Assault Druminator 1.0](http://metvihyd.yolasite.com/resources/Audio-Assault-Druminator-10.pdf) [Visual Search Pony 14.2 Keygen C](http://centricna.yolasite.com/resources/Visual-Search-Pony-142-Keygen-C.pdf)